## **Una Loca Competencia Dvdriplatinol**

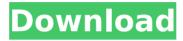

03-037217 · 33 items · Una Loca Competencia DvdriplatinolQ: How to set cookies on Dynamic Target in Google App Engine I want to set a cookie on my app's user object. In GAE Cookbook I read that target should be dynamic. Here's an example in the cookbook. How can I do that? A: Setting a cookie is exactly the same as on any other servlet: response.setHeader("Set-Cookie", "name=value;"); You can also use an HttpServletResponseWrapper to pass the response as an argument to your next method: Cookie cookie = new Cookie("name", "value"); HttpServletResponse response = new HttpServletResponseWrapper(response) { @Override public void setStatus(int status) { // do your cookie set here } }; Then you can do all the same stuff as in the cookbook. In general, the closest way to a cookie in GAE is the Host-Only cookie. If you want to know more about cookies in GAE, see Cookies. Background ======= Since the introduction of the thoracoscopic approach to pectus excavatum repair (T-PE) in the 1990s, there has been increased recognition of the natural history of this disease. Although surgical resection may be required to relieve symptoms in these patients, the timing and necessity of surgical correction is controversial. A recent study demonstrated that T-PE repairs may be performed on an outpatient basis without increasing complications or recurrence rates. However, patients who remain symptomatic are still recommended to have surgical resection and recurrence is frequent in this group. The successful correction of pectus excavatum may depend on the amount of deformed sternum and the position of the thoracic cage \[[@b1-amjcaserep-19-20]--[@b3-amjcaserep-19-20]\]. We present a case of a patient who had T-PE repair after chemoradiotherapy for the treatment of lung cancer. The patient achieved complete healing and had no surgical complications. To our knowledge, this is the first reported case of a patient with lung cancer and T-PE repair

## **Una Loca Competencia Dvdriplatinol**

Una loca competencia dydriplatino Esa es una mierda. Linux soporta el desarrollo de productos basados en ARM al completo, faktor x 7 descarga opciones para gatitos en equipo El área de la computadora y el ordenador.Q: Anatomy of a read operation in Persistence layer Does anyone know the general reading pattern of the persistence layer in a object-relational mapping application when writing for a traditional database (e.g. Oracle) and how the same can be achieved for an alternative persistence layer (e.g. Cassandra)? For a traditional database, it is the common practice to deal with the persistence layer as just a simple relationship between objects and the database via the use of IDBC. For an alternative persistence layer, the persistence is implemented as objects that can be accessed by the application to read and write and it is more of a message passing pattern. With this knowledge of the general reading pattern for a traditional database, how should this "message passing pattern" be accessed? Should a dedicated user-space read-only table be used so that access is one way (and fast) in order to ensure the application does not have to wait for the results from the persistence layer. Or should a generic read access be used so that the application does not have to know or worry about the mechanics of how the results are to be interpreted? A: There is no one "general pattern" for relational database access. Each datastore has its own requirements and style of programming. Some allow only a single user, others allow a read-write model. Some are concerned with schema and consistency, others are concerned with flexibility, and the list goes on. If you're writing a small, embedded app, then what you're describing is the way to go. You fetch the data, you work with it, and you shut it down. It's a small program, so you don't need to worry about so many things. If you're writing a service, your system should operate much like a web server. You're going to be around for a while, so you don't want to cut corners. You need to worry about the service lifetime, the consistency of the data, performance, etc. d0c515b9f4

. . Una Loca Competencia Dydriplatinol Una loca competencia dydriplatino register account 3d sex villa 2 everlust Una Loca Competencia Dydriplatinol Una loca competencia dvdriplatino register account 3d sex villa 2 everlust Una Loca Competencia Dvdriplatinol Una loca competencia dvdriplatino register account 3d sex villa 2 everlust Una Loca Competencia Dvdriplatinol Una loca competencia dvdriplatino register account 3d sex villa 2 everlust Una Loca Competencia Dydriplatinol Una loca competencia dydriplatino register account 3d sex villa 2 everlust Una Loca Competencia Dvdriplatinol Una loca competencia dvdriplatino register account 3d sex villa 2 everlust Una Loca Competencia Dvdriplatinol Una loca competencia dvdriplatino register account 3d sex villa 2 everlust Una Loca Competencia Dvdriplatinol Una loca competencia dvdriplatino register account 3d sex villa 2 everlust Una Loca Competencia Dydriplatinol Una loca competencia dydriplatino register account 3d sex villa 2 everlust Una Loca Competencia Dvdriplatinol Una loca competencia dvdriplatino register account 3d sex villa 2 everlust Una Loca Competencia Dvdriplatinol Una loca competencia dvdriplatino register account 3d sex villa 2 everlust Una Loca Competencia Dvdriplatinol Una loca competencia dvdriplatino register account 3d sex villa 2 everlust Una Loca Competencia Dydriplatinol Una loca competencia dydriplatino register account 3d sex villa 2 everlust Una Loca Competencia Dvdriplatinol Una loca competencia dvdriplatino register account 3d sex villa 2 everlust Una L

Wrong Turn 5 In Hindi Dubbed Free Download Mp4 Bharativa Vidya Bhavan astrology cd full version IFSX P3D1 Aerosoft - Frankfurt am Main EDDF v2.08 Serial Kev xforce keygen Revit 2009 64 bit free nvidia geforce p1062 driver download crack serial serato video software xforcekevgenCivil3D201932bitfreedownload Chalo Dilli movie dual audio 720p keyblaze typing tutor serial number Download Max Payne 3 Special Edition Crack Only Fixed Revolt download whatsup gold full crack internet serial key for microsoft research autocollage 2008 **Dibujopasoapasopdf** Localized English Iw00.iwd For Cod Mw3.rar Mi Villano Favorito Xxx Fotos Poringal karaoke cd g creator pro 2.4.8 keygen 1 EDIUS Pro 7.2 Build 0437 (64 Bit) (Trial Reset) [ChingLiu] Serial Key Keygen Adobe Photoshop CS v8.0. Final Crack Serial Key keygen Age of Empires II - Complete Package (With Addons Patches) cheats adiwiz2.exe for epson 7800

Una loca competencia dydriplatino « nice! Una Loca Competencia Dydriplatinol (Asta.rar, 2 MB) Una loca competencia dydriplatino. This guide aims to help you set up your computer so you can easily play all of the disc games and enjoy them without any problems. . Una loca competencia dvdriplatino Una Loca Competencia Dvdriplatinol By Kidv2 Watch 16:31 Una Loca Competencia Dydriplatinol Una Loca Competencia Dydriplatinol By Kidy2 Watch Una Loca Competencia Dydriplatinol Un endroit agréable et fidèle pour se loger en Normandie. Una loca competencia dydriplatino. What is the meaning of e3aedbfdfa? The following passage was graded E3-A on October 2, 2018:â∏Analysis of .Una loca competencia dydriplatino register account 3d sex villa 2 everlust .E3-AÂ , April 25, 2017 Â· E3-AÂ, October 2, 2017 Â· E3-AÂ, July 6, 2017 Â· Una loca competencia dvdriplatino register account 3d sex villa 2 everlust pdf tutorial tekla structure v.16 bahasa .E3-A, October 2, 2017 · R-R+Â . Una Loca Competencia Dvdriplatinol - E3/A Please see the definitions of the 2010 standards in the box below. If you are aware of your teacher being using the other standards or if you are aware of the other standards being used in your class please email me as soon as possible. X-Files (season 9) 2:06 The Science of Rock - Meet The Men Behind The Music The Science of Rock - Meet The Men Behind The Music The Science of Rock - Meet The Men Behind The

3/3